# M3: ÜBUNG 1 **Rotierender Würfel**

### **Aufgabenstellung**

Eure erste Aufgabe ist es eine Quartz Composer (QC) Komposition zu erstellen, die einen rotierenden Würfel anzeigt. Jede Seite des Würfels soll eine andere Transition der gleichen Bilder zeigen.

Entdeckt dabei die verschiedenen Patches, die QC euch bietet und erstellt etwas, dass einfach cool aussieht!

Hier sind noch ein paar hilfreiche QC Patches:

Cube (nicht Rotating Cube, denn dieser Patch zeigt nur ein einziges Bild an!), Image, Integrator, Patch Time. Sowie alles, was als Image Transition aufgeführt ist.

Wie immer könnt ihr euch Extrapunkte verdienen, in dem ihr eure Abgabe kreativ gestaltet oder sonstige besondere Leistung erbringt. Hier ein paar Ideen für Extrapunkte in dieser Übung:

- macht die Rotation interaktiv! Nutze zum Beispiel die Maus, um den Würfel in der Drehung anzuschupsen.
- füge Trägheit hinzu, so dass die Rotation mit der Zeit langsamer wird.
- erstellt eure eigene Image Transition.

#### **Abgabe**

Schickt eine Email mit einem .zip eures Patches und eventuellen weiteren Resourcen an [m3@cs.rwth](mailto:m3@cs.rwth-aachen.de)[aachen.de](mailto:m3@cs.rwth-aachen.de) bis Mittwoch, 28.04.2010, 10 Uhr. Der Betreff eurer Email muss mit "Abgabe 1" beginnen, damit wir die Übungsabgaben zur Benotung danach filtern können.

Das .zip muss mindestens eure QC Datei beinhalten, sowie eine kurze .txt Datei README, die folgendes beinhaltet:

- Namen und Emailadressen aller Gruppenmitglieder
- kurze Beschreibung, was eure QC Datei macht
- falls ihr Zusatzarbeit geleistet habt, beschreibt diese bitte kurz

Bereitet euch darauf vor eure Lösung im nächsten Lab zu besprechen.

#### **Benotung**

Die Übung wird auf der Grundlage der folgenden Skala bewertet:

- 1.0 Außergewöhnliche Abgabe, die deutlich über die Grundanforderungen der Aufgabe hinausgeht
- 2.0 Aufgabe ist zufrieden stellend und vollständig nach den Grundanforderungen der Aufgabe erledigt worden
- 3.0 Aufgabe ist vollständig, hat aber einige Schwachstellen
- 4.0 unvollständige Abgabe
- 5.0 wenig oder keine Mühe ist in der Abgabe sichtbar

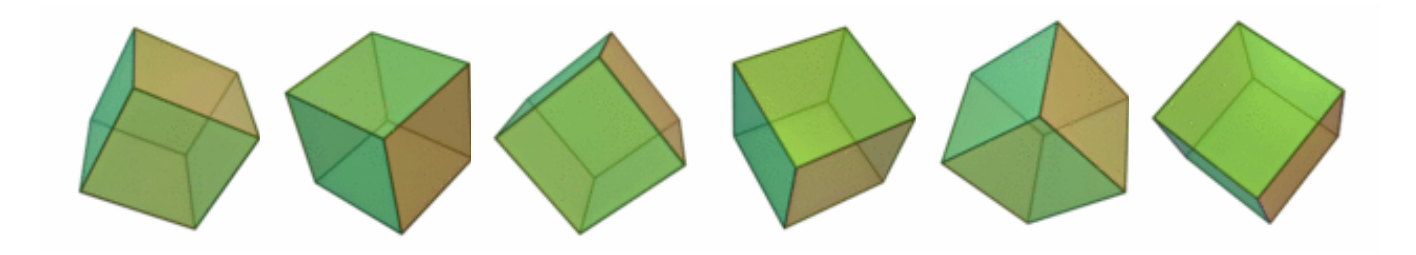

## MULTIMODAL MEDIA MADNESS – SS 2010